#### Programación en PROLOG(2)

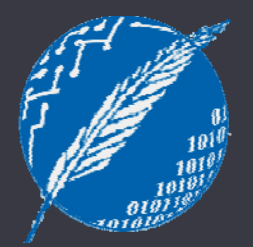

#### Inteligencia Artificial 2º cuatrimestre de 2009

Departamento de Ciencias e Ingeniería de la Computación Universidad Nacional del Sur

# Operador de corte (cut): Motivaciones

- • Prolog es un lenguaje de programación altamente declarativo.
- Para alcanzar esta declaratividad, en ocasiones se paga un alto costo computacional.
- Los diseñadores del lenguaje incorporaron un operador de corte que permite podar los espacios de bús queda.

# Cut (!): Definición formal

- •· El operador de corte (cut) es un predicado predefinido notado !.
- •Operacionalmete se define como sigue:

*La meta '!' siempre tiene éxito y provoca el descarte de todas las (ramas) alternativas que quedaron pendientes de ser exploradas desde el instante en que se utilizó para resolver la regla conteniendo dicho '!'.*

# Cut (!): Implicancias de la Definición

1. El cut poda alternativas correspondientes a claúsulas por deba jo de él.

**p:- q, !, r. p:- <sup>s</sup> t , .**

2. El cut poda las soluciones alternativas de la meta conjuntiva a la izquierda del mismo.

**p:- q, , r , ! , , s , t.**

3. El cut permite soluciones alternativas en la meta conjuntiva a la derecha del mismo.

**p:- q, r, !, s, t.**

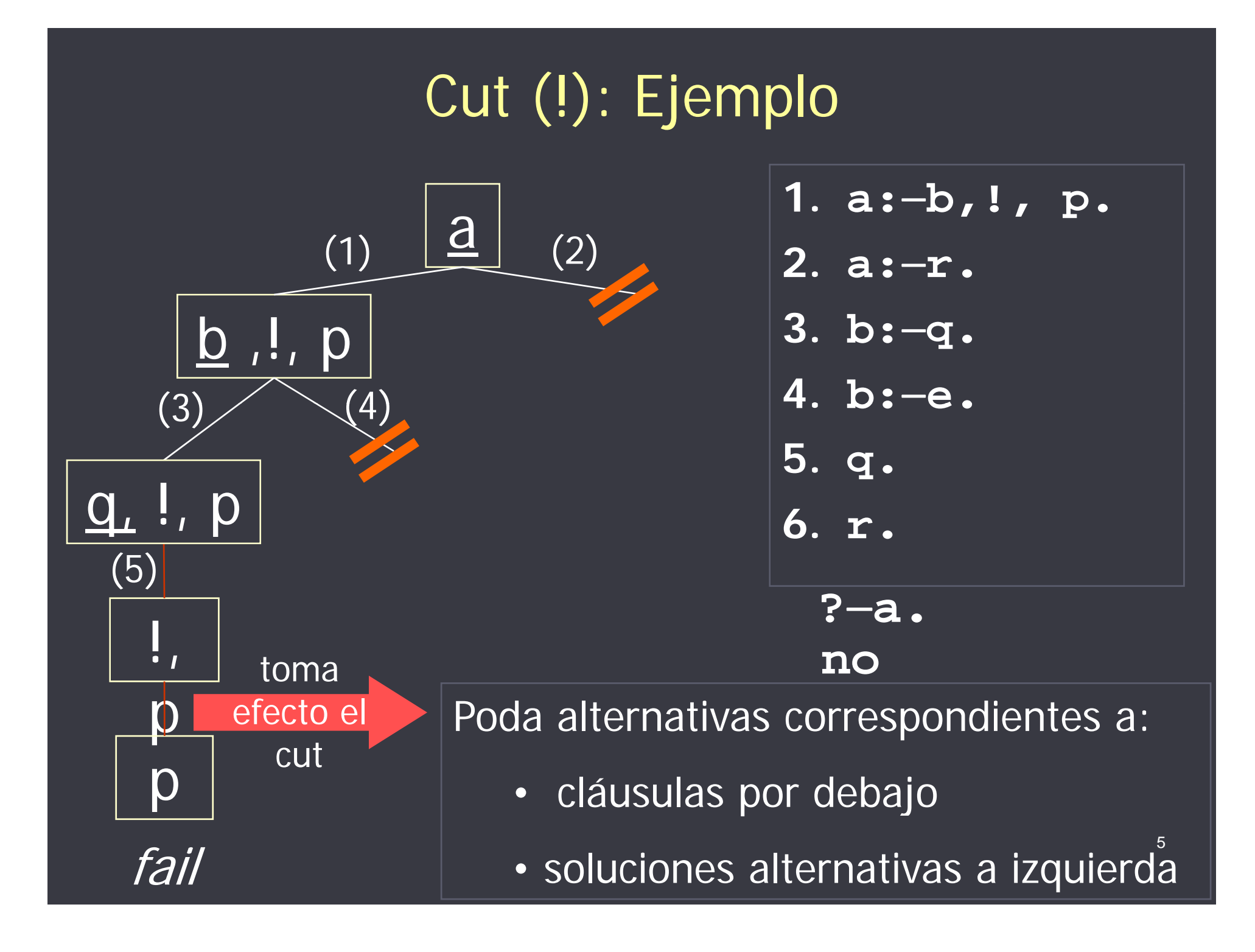

# Aplicaciones

- •Entre sus principales aplicaciones se encuentran:
	- $\blacksquare$ Expresar determinismo.
	- $\blacksquare$ excluyentes<br>
	Omitir condiciones.

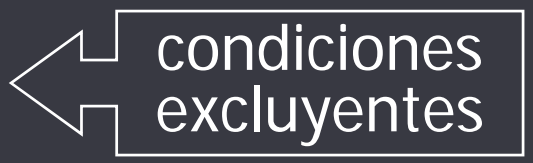

П Implementar una forma de negación diferente a la clásica, denominada negación por falla.

# Aplicaciones: expresar determinismo

 Consideremos un predicado definido de la siguiente forma:

$$
p(...): = \underbrace{c1(...)}_{C2(...)} \underbrace{...}_{...}
$$
\n
$$
p(...): = \underbrace{c2(...)}_{...} \underbrace{...}_{...}
$$
\n
$$
p(...): = \underbrace{cn(...)}_{...}
$$
\nconditions

• Si las condiciones son mutuamente excluyentes, podemos mejorar la eficiencia colocando un cut luego de cada condición:

$$
p(...) := c1(...), l, ...
$$

$$
p(...) := c2(...), l, ...
$$

 $p(...):$  **cn**(...),

**…**

7Este último cut no es necesario

# Aplicaciones: omitir condiciones

 Consideremos un predicado definido de la siguiente forma:

$$
P(...) := \underbrace{c1(...)}_{P(...)} , \dots
$$
  
 
$$
P(...) := \underbrace{c2(...)}_{P(...)} \longrightarrow
$$
   
 
$$
P(...) := \underbrace{cn(...)}_{P(...)} \longrightarrow
$$

•• Si además las condiciones son exhaustivas, podemos omitir la última de ellas al agregar los cuts.

$$
p(...): = c1(...), !, ...p(...): = c2(...), !, ...\n...\np(...): = cn-1(...), !, ...\np(...): = c_n.../, !, ...
$$

8

# Ejemplo

- Dados dos números naturales X e Y, hallar la diferencia absoluta entre X e Y:dif  $abs(X, Y, Z)$ :-  $X > = Y, Z$  is X-Y. dif  $abs(X, Y, Z) - X < Y$ , Z is Y-X.
- Como las condiciones son mutuamente excluyentes, podemos mejorar la eficiencia utilizando cuts: dif\_abs(X, Y, Z):-  $X > = Y($ .  $)Z$  is  $X-Y$ . dif  $abs(X, Y, Z)$ :-  $X < Y$ , Z is Y-X.
- Como además las condiciones son exhaustivas, directamente podemos omitir la última de ellas. resulta fundamental para  $\mathsf{dif\_abs}(X, Y, Z)$ :-  $X > = Y, !$ ) Z is X-Y. Cuidado! Ahora este cut  $\overline{dif\_abs(X,Y,Z)}$ :- $\overline{Z}$  is Y-X. la correctitud del programa.

## Advertencia

• El operador de corte debe ser empleado con cuidado y analizando las consecuencias en cada situación.

• Si se emplea mal puede causar comportamiento poco predecible.

### Negación por falla: not/1

- • not/1 es un predicado de segundo orden, i.e. recibe como argumento a otro predicado (más precisamente una consulta).
- •**not(Goal) tiene éxito** cuando **Goal** no puede ser probado.

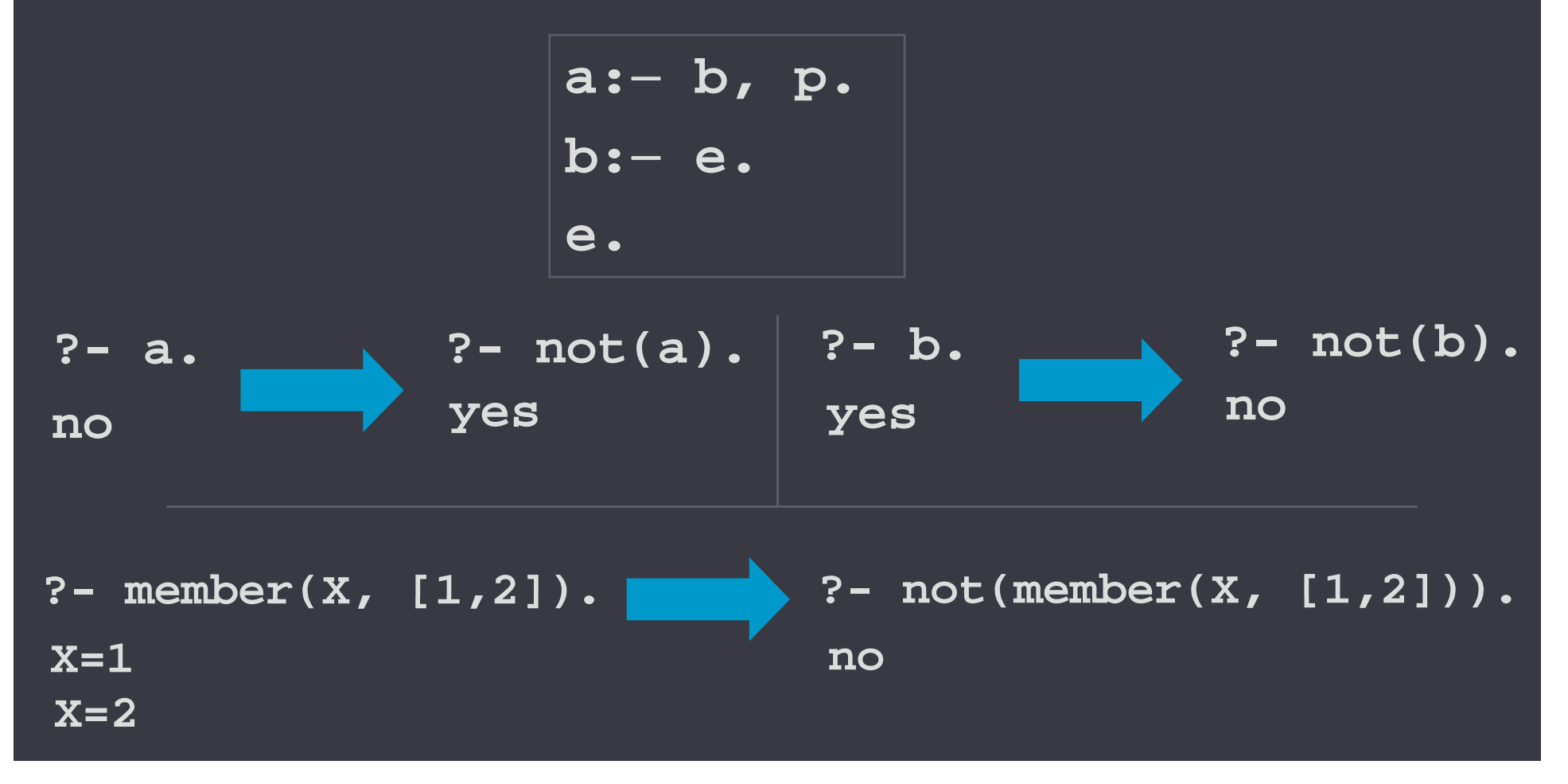

## Implementación del not mediante ! y fail

• La negación por falla (pred. not/1) se define en términos de los predicados ! y fail/0.

• El único efecto del predicado predefinido fail/0 es fallar.

```
{\tt not} (Goal):- Goal, !, fail.
not(_).
```
• Comportamiento de **not/1**: Si la meta **Goal** se satisface, se dispara la poda y **not (Goa1)** falla. Caso contrario, si la meta **Goal** falla, el cut no se ejecuta y **naf(Goal)** se satisface.

#### Predicados all-solutions: findall/3

findall(+Term, +Goal, -ListOfTerms)<<sup>1</sup> pred. de

13

• Retorna en **ListOfTerms** la lista de todas las instanciaciones de **Term** correspondientes <sup>a</sup> soluciónes alternativas (en virtud del backtracking) de la meta **Goal**.

• Ejemplos:

**?- findall( X, member(X,[1,2,3]), Rta). Rta = [1,2,3]**

**? -findall(s(X,Y ) ,(member(X,[1,2,3]),Y is X+1),Rta). findall(s(X,Y Rta = [s(1, 2), s(2, 3), s(3, 4)]**

## findall/3: Ejemplo

• El producto cartesiano entre dos conjuntos **A** y **B** (**AxB**) es el conjunto de todos los pares **(Ea,Eb)** tal que **Ea** pert. **A** y **Eb** pert. **B**.

• Definir un predicado **prod\_cart/3** que dados dos conjuntos **A** y **B** retorne **AxB**, el producto cartesiano entre **A** y **B**.

**?- prod ([1 2] [ b ] d ) d\_cart([1,2], [a,b,c], Rdo). Rdo = [[1,a],[1,b],[1,c],[2,a],[2,b],[2,c]]**

**prod\_cart(A, B, AxB):-**

findall([Ea,Eb],(member(Ea,A),member(Eb,B)),AxB)

#### Predicados all-solutions: forall/2

 $\textbf{forall(}+\textbf{Ant,}+\textbf{cons})$ 

• Tiene éxito si para todas las soluciones alternativas de **Ant** (antecedente) se verifica **Cons** (consecuente).

### Ejemplo de uso del forall/2

#### **lista\_num\_pares(+L)**

• Tiene éxito si L es una lísta conteniendo números pares.

```
? lista num pares([2 4 5])

- lista_num_pares([2
,

,5]).
```

```
no
```

```
?- lista_num_pares([2,4,6]).
yes
```
**lista\_num\_pares(L): forall(member(X,L), 0 is X mod 2).**

### Ejemplo de uso del forall/2

#### **seguidos(X,Y,L)**

• Tiene éxito si x está inmediatamente después que x en la lista **L**.

```
se
guidos
(
X
,
Y
,
[
X
,
Y| RestoL])
.
```

```
g   , [  |_ ])seguidos(X,Y, [_Z|RestoL]):-
```
**seguidos(X,Y,RestoL).**

#### **ordenada(+L)**

• Dada una lista de números **<sup>L</sup>**, determina si se encuentra ordenada (de menor a mayor).

```
ordenada(L):
-
```
**forall(seguidos(X,Y,L), X<Y).**

17

#### Manipulación de estructuras

• Hay predicados especiales para analizar la estructura de términos com puestos.

 $=$ ../2 **ejemplo**  $? - h(a, g(X), 8) = ...$  **[ h , a , g( x), 8 ]** ejemplo  **, ), ?- T =.. [f, a, b] . T f( b) T = f(a,b).**

**/ compound 1** ejemplo

**? compound( a ) - ).** 

**no**

**?- compound(f(a)). yes**

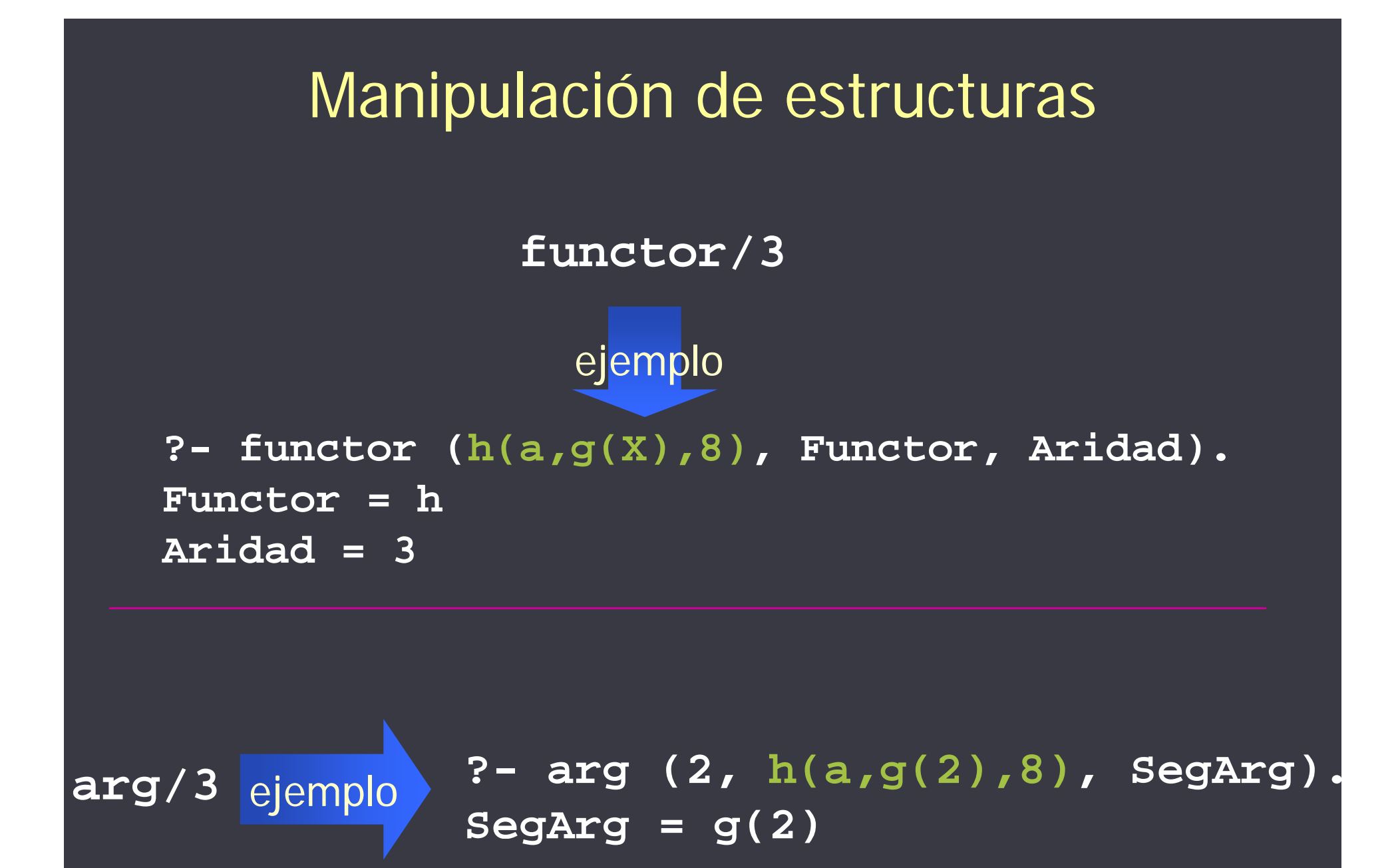

• SWI-PROLOG ofrece toda una familia de predicados que permiten **agregar y quitar dinámicamente hechos y reglas** del programa, es decir, permiten modificar dinámicamente definiciones de predicados.

#### **assert(+Term )**

• recibe como argumento un término representando un hecho o regla y lo agrega al programa. **Term** se agrega como último hecho o regla del predicado correspondiente.

**mentiroso(jaimito).**

**juegaBienTruco(pablo).**

**?- assert(mentiroso(juancito)).**

**mentiroso(jaimito).**

**mentiroso(juancito).**

**juegaBienTruco(pablo).**

**?- assert(mentiroso(juancito)).**

**yes**

**?- assert (mentiroso (leo)), fail. ( ( )),**

**mentiroso(jaimito).**

**mentiroso(juancito).**

**mentiroso(leo).**

**j Bi <sup>T</sup> ( bl ) juegaBien Truco (pabl o .**

**?- assert(mentiroso(juancito)).**

**yes**

**no**

**?- assert (mentiroso (leo)), fail. ( ( )),**

 El backtracking no deshace el efecto colateral provocado por el assert.

**mentiroso(jaimito).**

**mentiroso(juancito).**

**mentiroso(leo).**

**j Bi <sup>T</sup> ( bl ) juegaBien Truco (pabl o .**

**?- assert(mentiroso(X):- juegaBienTruco(X)).**

**mentiroso(jaimito).**

**mentiroso(juancito).**

**mentiroso(leo).**

**menti (X) roso(X):- j Bi <sup>T</sup> (X) juegaBien Truco(X) .**

**juegaBienTruco(pablo).**

**?- assert(mentiroso(X):- juegaBienTruco(X)).**

**yes**

**retract(+Term )**

• Quita del programa el primer hecho o regla que unifique con  $\texttt{Term}$ . Responde  $\texttt{no}$  si tal hecho o regla no existe .

• Aclaración: **Term** no puede ser simplemente una variable.

**mentiroso(jaimito).**

**mentiroso(juancito).**

**mentiroso(leo).**

**menti (X) roso(X):- j Bi <sup>T</sup> (X) juegaBien Truco(X) .**

**juegaBienTruco(pablo).**

**? - retract(mentiroso(leo)) .**

**mentiroso(jaimito).**

**mentiroso(juancito).**

**mentiroso(leo).**

**menti (X) roso(X):- j Bi <sup>T</sup> (X) juegaBien Truco(X) .**

**juegaBienTruco(pablo).**

**? - retract(mentiroso(leo)) .**

**yes**

**mentiroso(jaimito).**

**mentiroso(juancito).**

**mentiroso(X):- juegaBienTruco(X).**

**j Bi <sup>T</sup> ( bl ) juegaBien Truco (pabl o .**

**? - retract(mentiroso(Y)) .**

**Y=jaimito ; Y=juancito ; pido solución ALTERNATIVAid l ió pido solución noALTERNATIVA**

La exploración de soluciones **Example 12** alternativas tiene<br>Lefectos colaterales!<del>?</del>!

Otros predicados de la misma familia:

• **asserta(+Term )**: equivalente a **assert/1** sólo que **Term** se agrega como primer hecho o regla del predicado correspondiente.

• retractall (+Head): quita del prog. todas las cláusulas (hechos y reglas) cuyas cabezas unifiquen con **Head**.

• **abolish(+PredName, +Arity )**: quita del programa todas las cláusulas (hechos y reglas) del predicado **PredName** de aridad **Arity** .

#### retractall vs. retract

- **mentiroso(jaimito).**
- **mentiroso(juancito ) .**
- **mentiroso(X): jBienTruco(X).**

**jBienTruco(pablo). jBienTruco(pablo).**

**?- retractall(mentiroso(X)).**

**mentiroso(jaimito).**

**(j mentiroso(juancito ) (j .**

> **mentiroso(X): jBienTruco(X).**

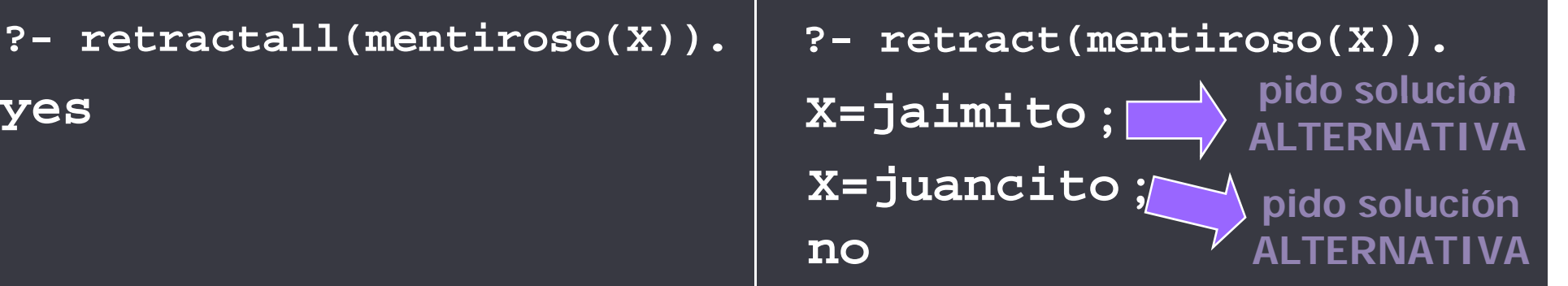

**d ynamic +Name/+ Arit y**

• Informa al intérprete que la definición del predicado puede cambiar durante la ejecución (usando **assert/1** y/o **retract/1**).

• Su utilidad tiene que ver, principalmente, con el control de acceso concurrente y la compilación de predicados.

• Además, como ayuda al programador, el intérprete del SWI diagnostica el error "predicado indefinido" frente a una consulta a un predicado que no posee reglas ni hechos en el programa. Ejemplo:

**p(a). p(X): q(X) - . es yes?- r(b). ?- r(b). no**

**ERROR: Undefined procedure: r/1**

```
?- dynamic r/1.
```
• Este mensaje, en lugar de un no, resulta de gran ayuda para detectar errores en nombres de predicados, cometidos accidentalmente.

• Si hubiésemos declarado a r/1 como dinámico, entonces la respuesta 33del intérprete sería simplemente **no**, ya que sabe que se trata de un predicado dinámico que no posee reglas o hechos en ese momento.

### Invocando metas: call/1

#### **call ( +Goal )**

• Invoca la meta **Goal**/ realiza la consulta por **Goal**.

```
?- call(member(2,[1,2])).
yes
```
**? - call(member(X,[1,2])). ; X=1 ; X=2 no**

### Flexibilidad de PROLOG

La combinaci ón de los si guientes elementos brinda mucha flexibilidad:

• la capacidad de invocar metas (call/1) y de agragar y quitar hechos y reglas (**assert/1** y **retract/1**) en forma dinámica, donde tanto metas, hechos y reglas se representan mediante estructuras.

• las facilidades para manipular (descomponer, construir, analizar) estructuras (**=../**2)

#### Flexibilidad de PROLOG: Ejemplo

```
suma(X,Y,Rdo):- Rdo is X+Y.
resta(X,Y,Rdo):- Rdo is X-Y. …construcción de una estructura representando
( d)
operar
(Op,A,B,R
d
o
):- AOpB =..[Op,A,B,Rdo],
pot(X,Y,Rdo):- Rdo is X^Y. una consulta
                       call(AOpB
)
. invocación de la 
        consulta
            ?-operar(pot,2,3, Rdo).
            Rdo=8
```
**yes**

## Carga de un archivo .pl

#### **consult(+File )**

• Recibe como argumento el path de un archivo conteniendo código PROLOG, y lo carga en la base de datos del intérprete.

• Un archivo .pl puede contener cláusulas especiales de la forma

#### **:- Goal.**

 $\bullet$  **Goal** se invocará automáticamente cuando se consulte el archivo.

## Carga de un archivo .pl

• La cláusula **:-Goal** puede ser útil para invocar predicados de inicialización o declarar predicados como dinámicos. Ejemplo:

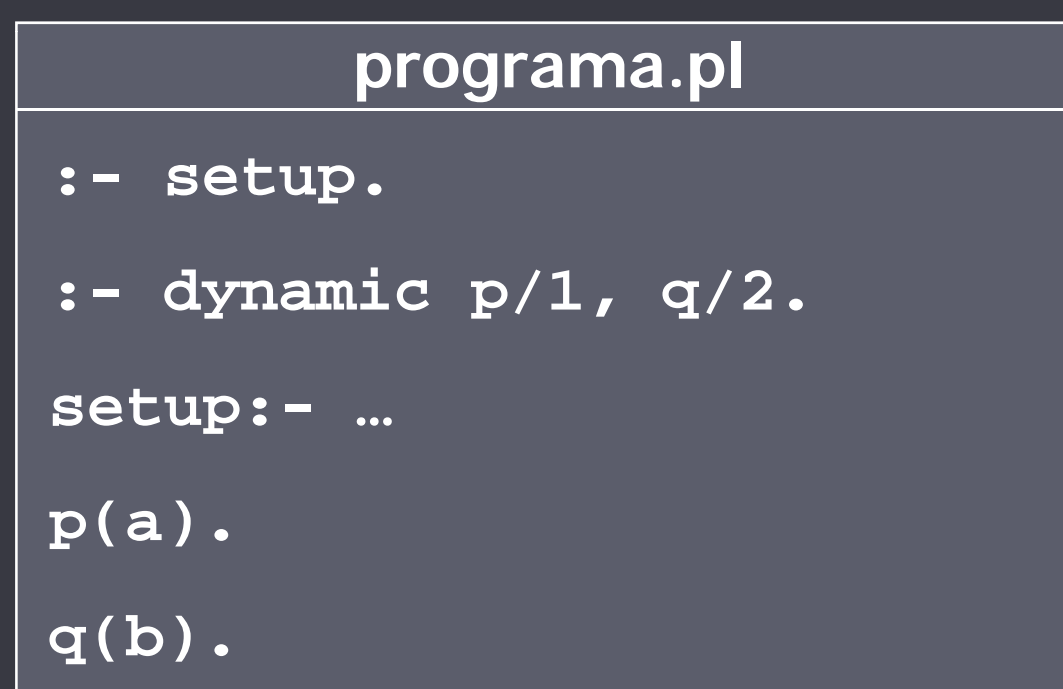

#### Más info sobre estos predicados y otros:

# **On Line Manual del SWI PROLOG**

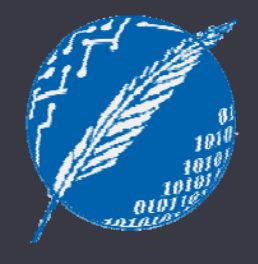

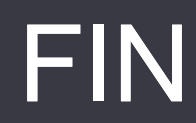